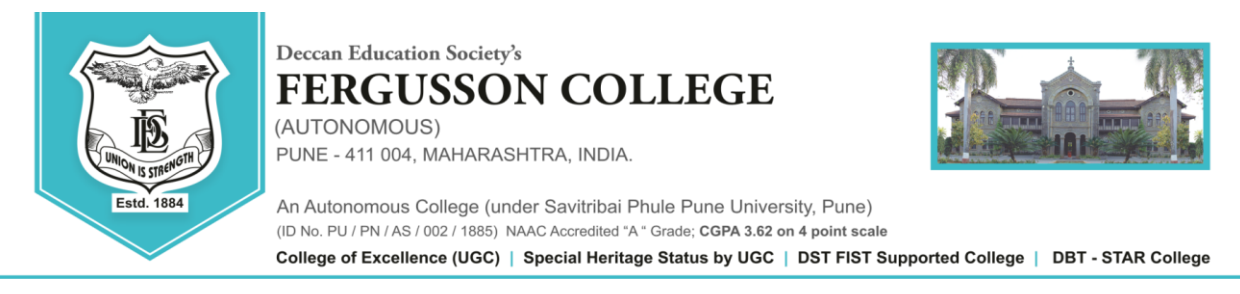

Date - 06/07/2023.

# S.Y. B. A Grant in Aid & Self Finance Regular Student Admission Schedule 2023-24

**Students from SYBA have to fill the admission forms and choose their minor subjects from 06-07-2023 to 10-07-2023 online through their ERP account.**

Refer to [https://livestudent.deccansociety.org](https://livestudent.deccansociety.org/) for filling out the admission for S.Y.B.A. class.

- 1. Click on Online Registration fill necessary fields (if any) and click on Save & Next.
- 2. Students have to choose any two minor subjects out of the subjects offered at F.Y.B.A (Except the major subject).
- 3. It is mandatory to choose a Modern Indian Language (MIL) between Hindi and Marathi.
- 4. Click on Confirm to complete your application form.
- 5. Do not pay the fees online without filling out the admission form and doing the minor subject selection.
- 6. The admission form can be filled out ONLY ONCE. Please read all the instructions carefully before filling out the form.

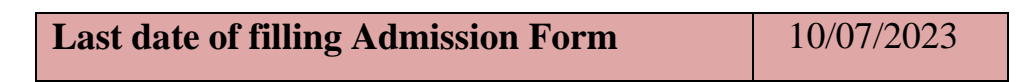

- 7. For any queries students may send an email to [sybaadmissions@fergusson.edu](mailto:sybaadmissions@fergusson.edu)
- 8. Click on-**Payable Fees** Select Semester then **Pay Fees (Before you pay the fees, kindly confirm the admission form)**.
- 9. Download **The admission form**. Take the printouts and sign the documents. Attach the necessary documents and submit your Admission form in **A2 Classroom from 11/07/2023 to 12/07/2023 between 3 to 5 pm.**

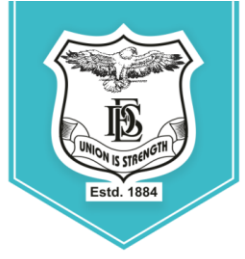

**Deccan Education Society's** 

PUNE - 411 004, MAHARASHTRA, INDIA.

(AUTONOMOUS)

**FERGUSSON COLLEGE** 

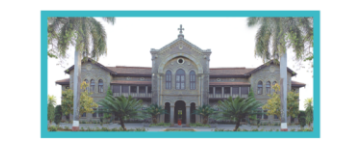

An Autonomous College (under Savitribai Phule Pune University, Pune) (ID No. PU / PN / AS / 002 / 1885) NAAC Accredited "A " Grade; CGPA 3.62 on 4 point scale College of Excellence (UGC) | Special Heritage Status by UGC | DST FIST Supported College | DBT - STAR College

- 10. After registration students will get an SMS on their registered mobile no. about fee payment **from 07/07/2023 to 10/07/2023.** Then go to the - **payment**  Link & Pay the Fees. (Fees to be deposited only online – use Debit card/ Credit card/ UPI /Net banking)
- 11. After depositing entire fees online, students will receive a **notification of fee receipt** in three working days on their login. **Print 2 copies of this fee receipt.**
- 12. द्वितीयवर्ष (S.Y.B.A.) कला शाखेत २०२३-२४ या शैक्षणिक वर्षामध्ये प्रवेश घेणाऱ्या SC, ST, NT, OBC व SBC या प्रवर्ाषतील ज्या द्ववद्यार्थ्ाांनी २०२२-२३ या वर्ाषमध्ये शिष्यवृतीचा अर्ज भरलेला नाही, अशा विद्यार्थ्यांनी द्वितीय वर्षामध्ये ( S.Y.B.A.) प्रवेश घेताना ,त्यांनी प्रथम वर्षाची (F.Y.B.A.) Dues Fee भरणे आवश्यक आहे. तसेच वरील प्रवर्गातील सर्व विद्यार्थ्यांनी प्रवेश अर्ज भरताना शिष्यवृत्ती संदर्भातील हमीपत्र भरून देणे बंधन कारक आहे. सदर हमीपत्र प्रवेश अर्जासोबत असणार आहे.
- 13.ICCR/ SAARC/ Foreigner/ NRI students who are taking admission for the academic year 2023-24 before filling the admission form have to fill up the **'International Students' Information Form'** by clicking on the following link:

# [https://docs.google.com/forms/d/11H5a61L4wL3sAopAxT3ZGSUh1oLmFN\\_qIrFzputUg4Q/edit?pl](https://docs.google.com/forms/d/11H5a61L4wL3sAopAxT3ZGSUh1oLmFN_qIrFzputUg4Q/edit?pli=1)  $i=1$

In the same form (International Students' Information Form) please attach scanned copies of your passport, visa, RP, house agreement, last year's results and other relevant documents. It is mandatory.

**Dr. Prakash Pawar Dr. N.M. Kulkarni**

Vice-Principal **Officiating Principal** 

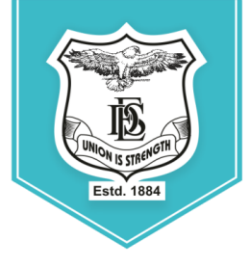

Deccan Education Society's **FERGUSSON COLLEGE** (AUTONOMOUS)

PUNE - 411 004, MAHARASHTRA, INDIA.

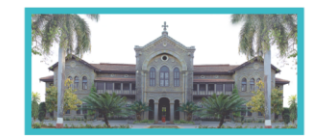

An Autonomous College (under Savitribai Phule Pune University, Pune) (ID No. PU / PN / AS / 002 / 1885) NAAC Accredited "A" Grade; CGPA 3.62 on 4 point scale College of Excellence (UGC) | Special Heritage Status by UGC | DST FIST Supported College | DBT - STAR College

## **SYBA ONLINE ADMISSION REGISTRATION (Student side)**

# LINK - <https://livestudent.deccansociety.org/StudentLogin/Index/>

#### 1. Enter student User Name & Password

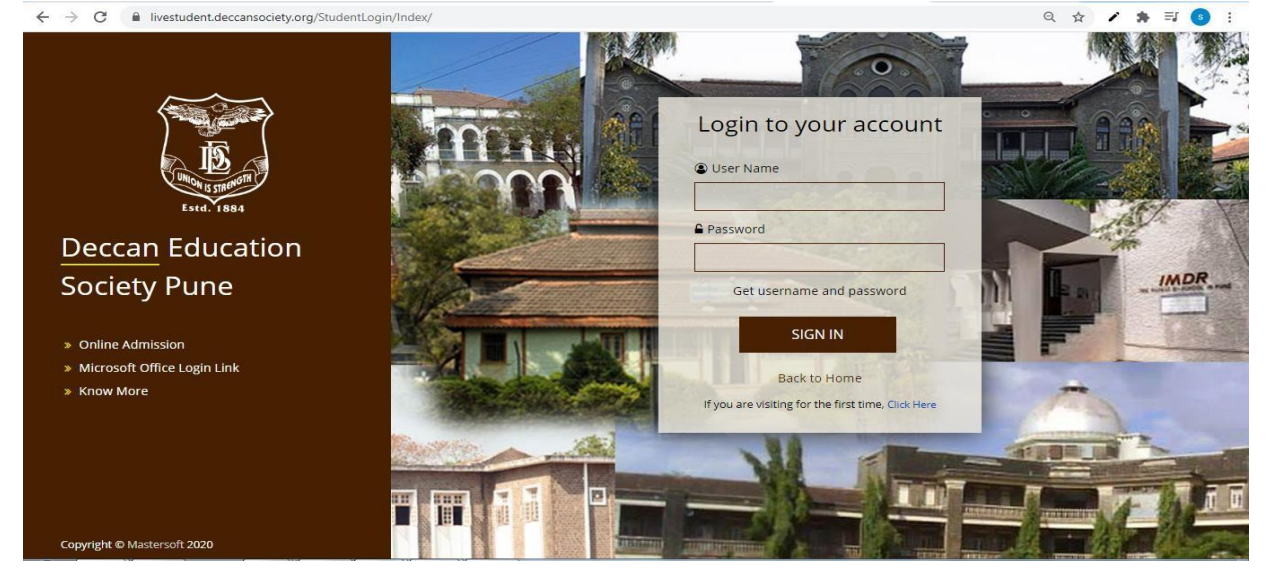

#### 2. Online Registration

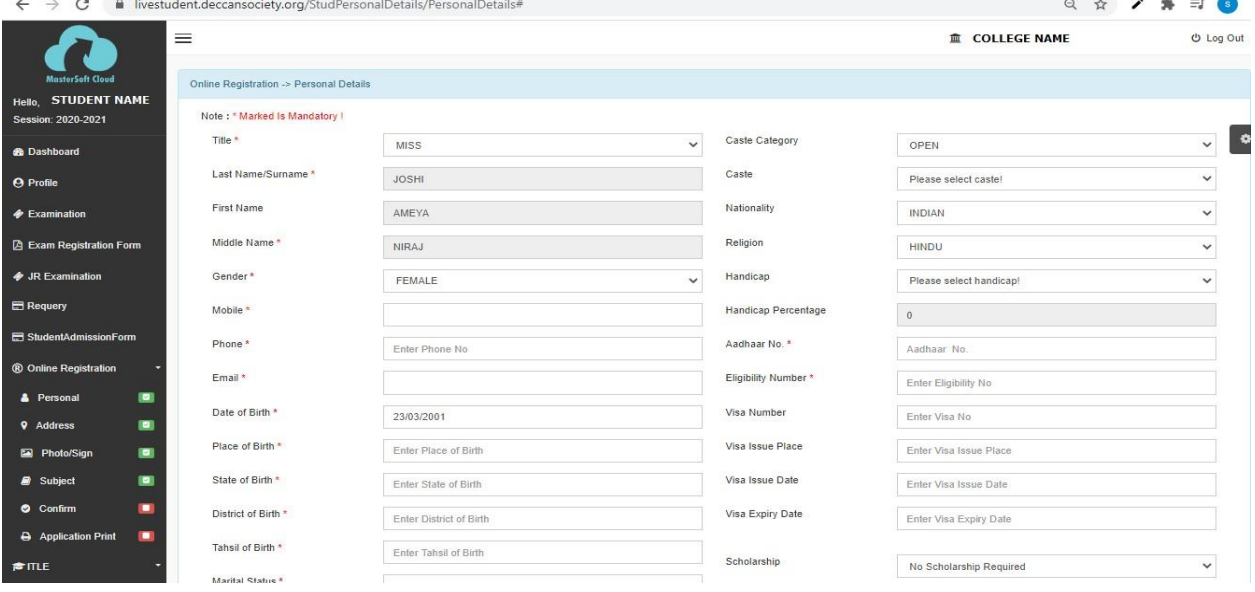

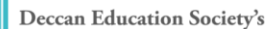

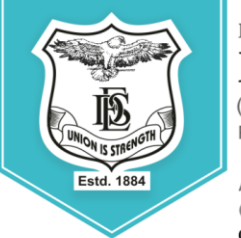

**FERGUSSON COLLEGE** (AUTONOMOUS)

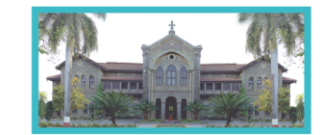

NUNE - 411 004, MAHARASHTRA, INDIA.

An Autonomous College (under Savitribai Phule Pune University, Pune) (ID No. PU / PN / AS / 002 / 1885) NAAC Accredited "A" Grade; CGPA 3.62 on 4 point scale

College of Excellence (UGC) | Special Heritage Status by UGC | DST FIST Supported College | DBT - STAR College

#### 3. Address Detail

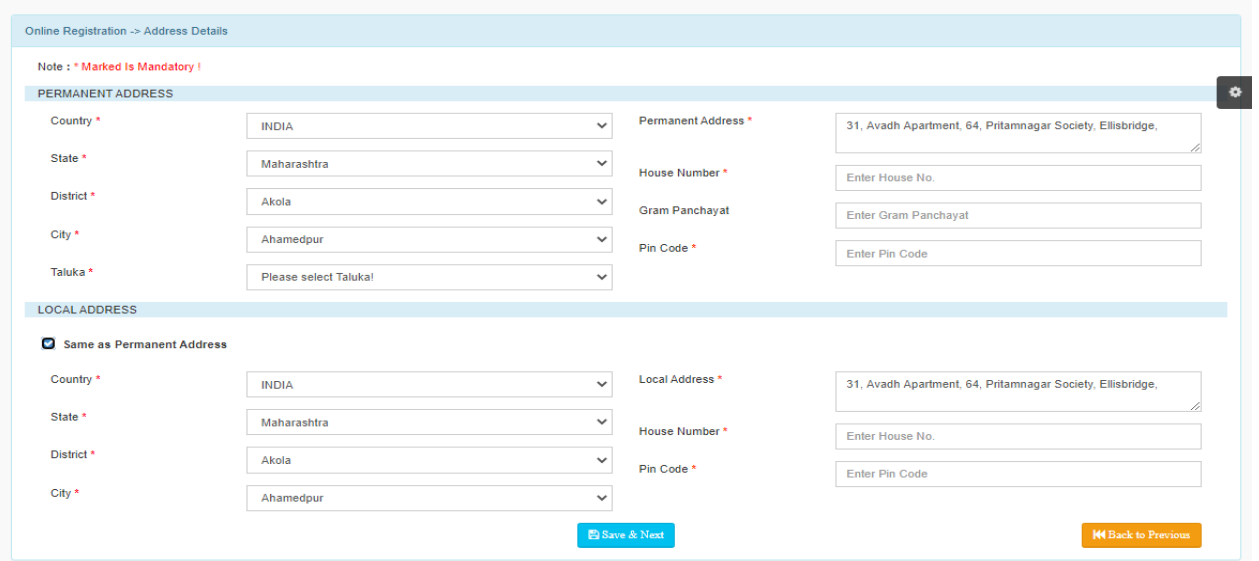

## 4. Photo and Signature Detail

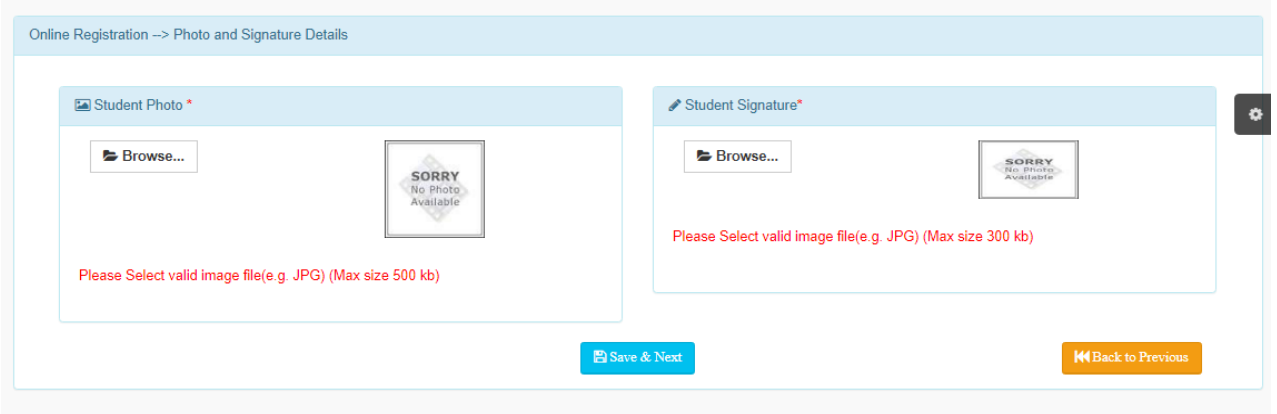

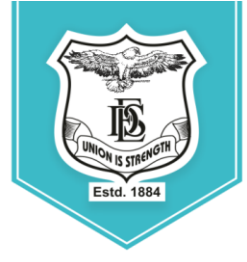

Deccan Education Society's

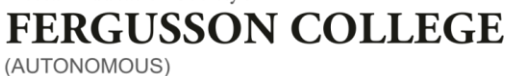

PUNE - 411 004, MAHARASHTRA, INDIA.

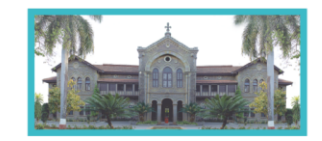

An Autonomous College (under Savitribai Phule Pune University, Pune) (ID No. PU / PN / AS / 002 / 1885) NAAC Accredited "A" Grade; CGPA 3.62 on 4 point scale

College of Excellence (UGC) | Special Heritage Status by UGC | DST FIST Supported College | DBT - STAR College

## 5. Minor Subject Selection.

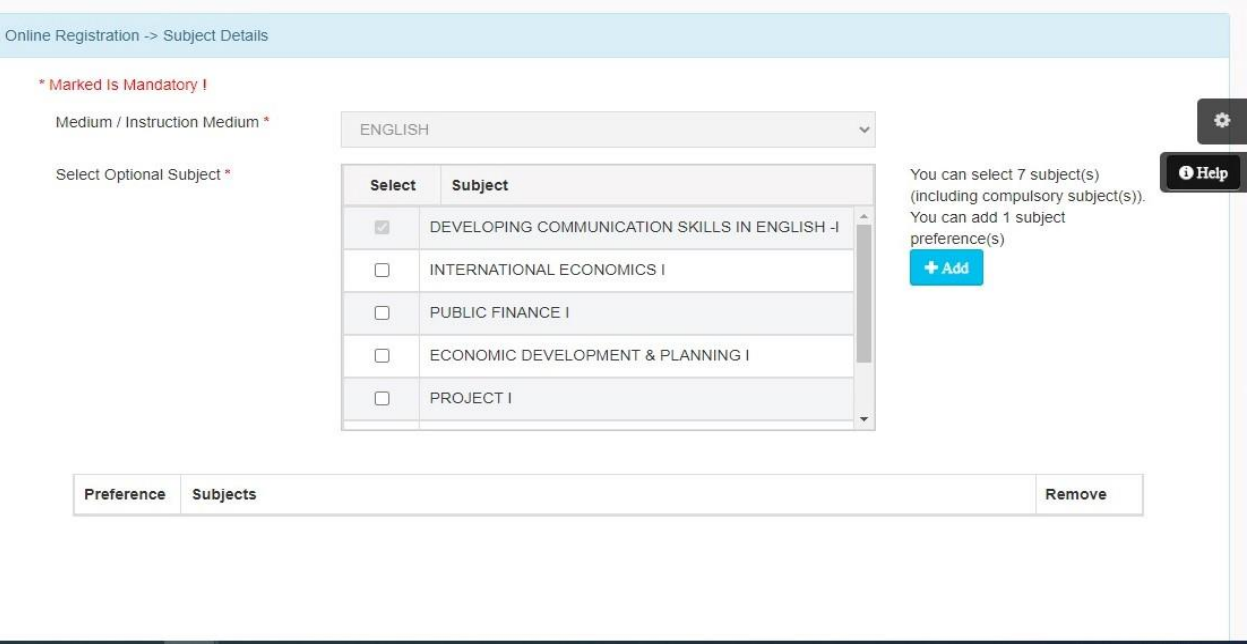

# 6. Confirm (Preview )

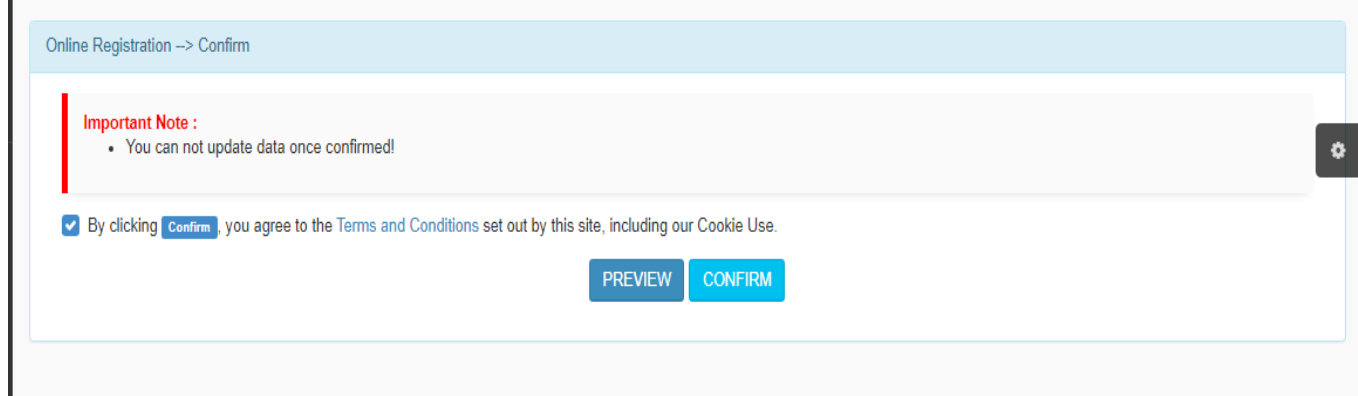

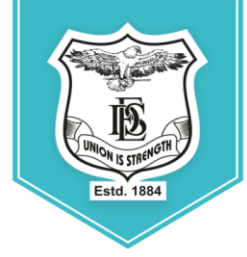

Deccan Education Society's

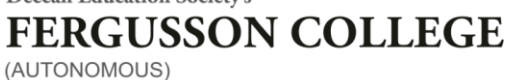

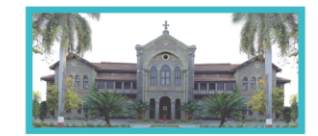

PUNE - 411 004, MAHARASHTRA, INDIA.

An Autonomous College (under Savitribai Phule Pune University, Pune) (ID No. PU / PN / AS / 002 / 1885) NAAC Accredited "A" Grade; CGPA 3.62 on 4 point scale

College of Excellence (UGC) | Special Heritage Status by UGC | DST FIST Supported College | DBT - STAR College

#### **7. Preview**

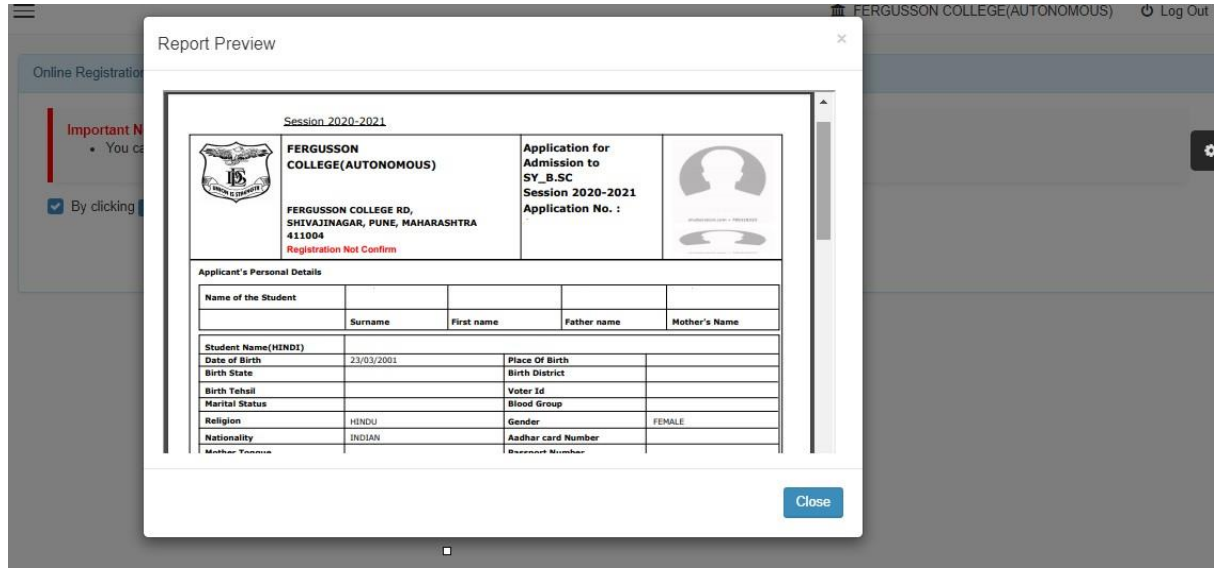

## **8. Application Print**

 $\triangleright$  Click On Payable Fees – Click On Pay Now Button and Pay fees.

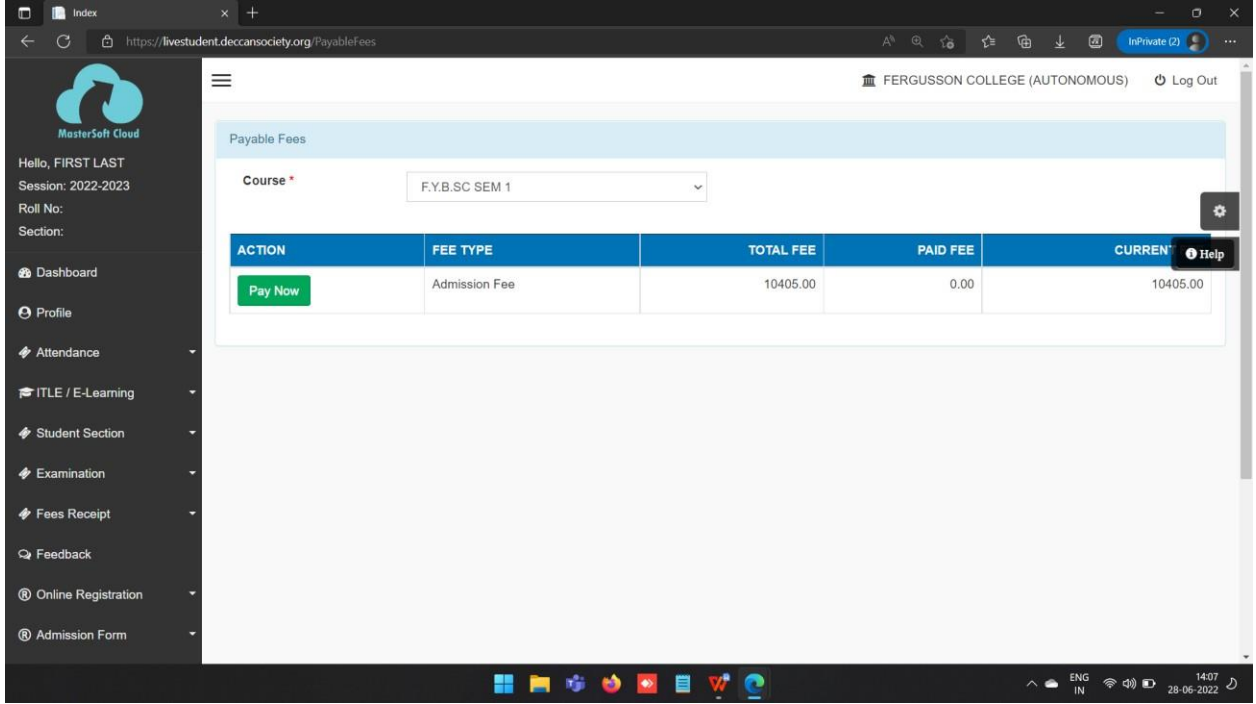

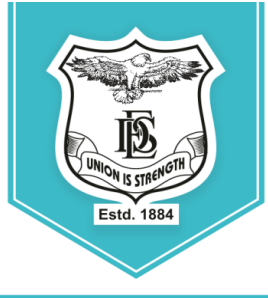

## **Deccan Education Society's FERGUSSON COLLEGE** (AUTONOMOUS) PUNE - 411 004, MAHARASHTRA, INDIA.

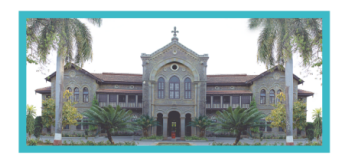

An Autonomous College (under Savitribai Phule Pune University, Pune) (ID No. PU / PN / AS / 002 / 1885) NAAC Accredited "A " Grade; CGPA 3.62 on 4 point scale College of Excellence (UGC) | Special Heritage Status by UGC | DST FIST Supported College | DBT - STAR College

- Click on tab **'Pay now'**.
- $\triangleright$  The window for payment will be opened showing following three options

1) Credit card 2) Debit card 3) UPI 4) Net banking

 $\triangleright$  After completing any of the above Online Fee Payment procedure, College Fee receipt will be generated in student ERP login (In Fee Receipt Tab).